### <span id="page-0-0"></span>Strings Python Basics 6

#### Dr. Ryan Krauss

Grand Valley State University

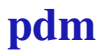

 $\triangleright$  not trying to insult anyone

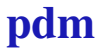

- $\triangleright$  not trying to insult anyone
- $\triangleright$  wanting to make sure we don't confuse anyone

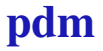

- $\triangleright$  not trying to insult anyone
- $\triangleright$  wanting to make sure we don't confuse anyone
- $\triangleright$  a string in Python is a variable made up of a list of characters

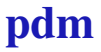

- $\triangleright$  not trying to insult anyone
- $\triangleright$  wanting to make sure we don't confuse anyone
- $\triangleright$  a string in Python is a variable made up of a list of characters
- $\triangleright$  you create them by putting characters in single or double quotes:

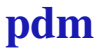

- $\triangleright$  not trying to insult anyone
- $\triangleright$  wanting to make sure we don't confuse anyone
- $\triangleright$  a string in Python is a variable made up of a list of characters
- $\triangleright$  you create them by putting characters in single or double quotes:
	- $\blacktriangleright$  var $1 =$  "hello"

- $\triangleright$  not trying to insult anyone
- $\triangleright$  wanting to make sure we don't confuse anyone
- $\triangleright$  a string in Python is a variable made up of a list of characters
- $\triangleright$  you create them by putting characters in single or double quotes:
	- $\blacktriangleright$  var $1 =$  "hello"
	- $\triangleright$  var2 = 'ryan'

 $\triangleright$  concatenation

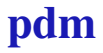

- $\blacktriangleright$  concatenation
- $\triangleright$  search (find) and replace

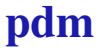

- $\blacktriangleright$  concatenation
- $\blacktriangleright$  search (find) and replace
- $\blacktriangleright$  slicing and indexing

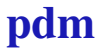

- $\blacktriangleright$  concatenation
- $\blacktriangleright$  search (find) and replace
- $\blacktriangleright$  slicing and indexing
- $\blacktriangleright$  split

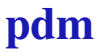

- $\triangleright$  concatenation
- $\blacktriangleright$  search (find) and replace
- $\blacktriangleright$  slicing and indexing
- $\blacktriangleright$  split
- $\rightarrow$  join

- $\triangleright$  concatenation
- $\blacktriangleright$  search (find) and replace
- $\blacktriangleright$  slicing and indexing
- $\blacktriangleright$  split
- $\rightarrow$  join
- $\blacktriangleright$  escape characters

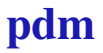

- $\triangleright$  concatenation
- $\blacktriangleright$  search (find) and replace
- $\blacktriangleright$  slicing and indexing
- $\blacktriangleright$  split
- $\rightarrow$  join
- $\blacktriangleright$  escape characters
- $\triangleright$  formatting operators

- $\triangleright$  concatenation
- $\blacktriangleright$  search (find) and replace
- $\blacktriangleright$  slicing and indexing
- $\blacktriangleright$  split
- $\rightarrow$  join
- $\blacktriangleright$  escape characters
- $\triangleright$  formatting operators
- $\triangleright$  strip

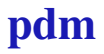

### Online Tutorial

This is a pretty good online tutorial: [http://www.tutorialspoint.com/python/](http://www.tutorialspoint.com/python/python_strings.htm) [python\\_strings.htm](http://www.tutorialspoint.com/python/python_strings.htm)

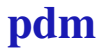

 $\triangleright$  to concatenate strings means to "add" them together end to end:

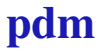

- $\triangleright$  to concatenate strings means to "add" them together end to end:
	- $\rightarrow$  'hello ' + 'world' = 'hello world'

- $\triangleright$  to concatenate strings means to "add" them together end to end:
	- $\rightarrow$  'hello ' + 'world' = 'hello world'
- $\triangleright$  this can take several forms in terms of syntax:

- $\triangleright$  to concatenate strings means to "add" them together end to end:
	- $\rightarrow$  'hello ' + 'world' = 'hello world'
- $\triangleright$  this can take several forms in terms of syntax:
	- $\triangleright$  c = 'hello ' + 'world'

- $\triangleright$  to concatenate strings means to "add" them together end to end:
	- $\rightarrow$  'hello ' + 'world' = 'hello world'
- $\triangleright$  this can take several forms in terms of syntax:
	- $\triangleright$  c = 'hello ' + 'world'

- $\triangleright$  to concatenate strings means to "add" them together end to end:
	- $\rightarrow$  'hello ' + 'world' = 'hello world'
- $\triangleright$  this can take several forms in terms of syntax:
	- $\triangleright$  c = 'hello ' + 'world'

$$
a = 'hello'
$$
  

$$
b = 'world'
$$
  

$$
c = a + b
$$

- $\triangleright$  to concatenate strings means to "add" them together end to end:
	- $\rightarrow$  'hello ' + 'world' = 'hello world'
- $\triangleright$  this can take several forms in terms of syntax:

$$
\bullet c = 'hello ' + 'world'
$$

$$
a = 'hello'
$$
  

$$
b = 'world'
$$
  

$$
c = a + b
$$

or

$$
c = 'hello'
$$
  

$$
c += 'world'
$$

pdm

 $\blacktriangleright$  find is a method of any string instance

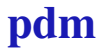

- $\blacktriangleright$  find is a method of any string instance
	- $\blacktriangleright$  this is object-oriented talk

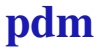

- $\blacktriangleright$  find is a method of any string instance
	- $\blacktriangleright$  this is object-oriented talk

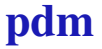

#### $\blacktriangleright$  find is a method of any string instance

 $\blacktriangleright$  this is object-oriented talk

```
In [1]: c = 'hello world'In [2]: c.find('w')
Out[2]: 6
In [3]: c.find('wo')Out[3]: 6
In [4]: c.find('wr')
Out[4]: -1
```
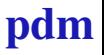

### Replace

In  $[1]: c = 'hello world'$ 

```
In [2]: c.replace('world','ryan')
Out[2]: 'hello ryan'
```

```
In [3]: c
Out[3]: 'hello world'
```
 $\triangleright$  note that replace does not modify c

# Replace (cont.)

 $\triangleright$  use a new variable to capture the new string

```
In [4]: d = c.replace('world','ryan')
In [5]: d
Out[5]: 'hello ryan'
In [6]: c
```

```
Out[6]: 'hello world'
```
# Slicing and Indexing

 $\triangleright$  in many ways, strings behave like lists of characters:

```
In [1]: c = 'hello world'
```

```
In [2]: c.find('')
Out[2]: 5
```

```
In [3]: c[5]
Out[3]: ' '
```

```
In [4]: c[0:5]
Out[4]: 'hello'
```

```
In [5]: c[6:]
Out[5]: 'world'
```
pdm

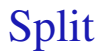

 $\triangleright$  break a string at a specific character

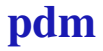

- $\triangleright$  break a string at a specific character
- $\blacktriangleright$  two flavors:

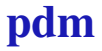

- $\triangleright$  break a string at a specific character
- $\blacktriangleright$  two flavors:
	- $\blacktriangleright$  split into a list

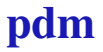

- $\triangleright$  break a string at a specific character
- $\blacktriangleright$  two flavors:
	- $\blacktriangleright$  split into a list
	- $\rightarrow$  split a maximum number of times

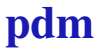

- $\triangleright$  break a string at a specific character
- $\blacktriangleright$  two flavors:
	- $\blacktriangleright$  split into a list
	- $\rightarrow$  split a maximum number of times

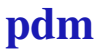

- $\triangleright$  break a string at a specific character
- $\blacktriangleright$  two flavors:
	- $\triangleright$  split into a list
	- $\rightarrow$  split a maximum number of times

In  $[1]: d = 'this is a longer string'$ In  $[2]$ : d.split('')

Out[2]: ['this', 'is', 'a', 'longer', 'string']

In [3]: d.split(' ',1) Out[3]: ['this', 'is a longer string']

pdm

# Split (cont.)

 $\triangleright$  capture the output as two strings:

```
In [4]: part1, part2 = d.split('',1)
In [5]: part1
Out[5]: 'this'
In [6]: part2
Out[6]: 'is a longer string'
```
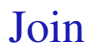

 $\blacktriangleright$  the opposite of split

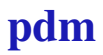

## Join

- $\blacktriangleright$  the opposite of split
- $\triangleright$  take a list and concatenate it into a string, using the joining character in between each element

## Join

- $\blacktriangleright$  the opposite of split
- $\triangleright$  take a list and concatenate it into a string, using the joining character in between each element

### Join

- $\blacktriangleright$  the opposite of split
- $\triangleright$  take a list and concatenate it into a string, using the joining character in between each element

In  $[1]$ : mylist =  $['this', 'is', 'mv', 'list']$ 

In  $[2]$ : ''.join(mylist) Out[2]: 'this is my list'

In  $[3]$ :  $\prime$ - $\prime$ . join(mylist) Out[3]: 'this-is-my-list'

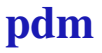

### Joining with newlines

 $\triangleright$  If you have a list of text that you want to be lines in a text file, join them with newline characters:

In [1]: list2 = ['line 1','line 2', \ 'line 3']

In [2]: str2 = 
$$
'\n'
$$
. join (list2)

In [3]: **print**(str2) line 1 line 2 line 3

pdm

 $\triangleright$  sometimes we need to insert characters in strings that are tricky to represent such as tabs or newlines

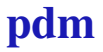

- $\triangleright$  sometimes we need to insert characters in strings that are tricky to represent such as tabs or newlines
	- $\triangleright$  or sometimes we read these characters in from text files

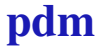

- $\triangleright$  sometimes we need to insert characters in strings that are tricky to represent such as tabs or newlines
	- $\triangleright$  or sometimes we read these characters in from text files
- $\triangleright$  how do we represent these characters in Python code?

- $\triangleright$  sometimes we need to insert characters in strings that are tricky to represent such as tabs or newlines
	- $\triangleright$  or sometimes we read these characters in from text files
- $\triangleright$  how do we represent these characters in Python code?
	- $\blacktriangleright$  ansewer: escape characters:

- $\triangleright$  sometimes we need to insert characters in strings that are tricky to represent such as tabs or newlines
	- $\triangleright$  or sometimes we read these characters in from text files
- $\triangleright$  how do we represent these characters in Python code?
	- $\blacktriangleright$  ansewer: escape characters:
		- $\rightarrow$  the backslash " $\vee$ " escapes special characters

- $\triangleright$  sometimes we need to insert characters in strings that are tricky to represent such as tabs or newlines
	- $\triangleright$  or sometimes we read these characters in from text files
- $\triangleright$  how do we represent these characters in Python code?
	- $\blacktriangleright$  ansewer: escape characters:
		- $\blacktriangleright$  the backslash " $\lor$ " escapes special characters
		- $\blacktriangleright$  tab is " $\setminus \vdash$ "

- $\triangleright$  sometimes we need to insert characters in strings that are tricky to represent such as tabs or newlines
	- $\triangleright$  or sometimes we read these characters in from text files
- $\triangleright$  how do we represent these characters in Python code?
	- $\blacktriangleright$  ansewer: escape characters:
		- $\blacktriangleright$  the backslash " $\lor$ " escapes special characters
		- $\blacktriangleright$  tab is " $\setminus \texttt{t"}$
		- $\blacktriangleright$  newline is "\n"

- $\triangleright$  sometimes we need to insert characters in strings that are tricky to represent such as tabs or newlines
	- $\triangleright$  or sometimes we read these characters in from text files
- $\triangleright$  how do we represent these characters in Python code?
	- $\blacktriangleright$  ansewer: escape characters:
		- $\blacktriangleright$  the backslash " $\lor$ " escapes special characters
		- $\blacktriangleright$  tab is " $\setminus \texttt{t"}$
		- $\blacktriangleright$  newline is " $\ln$ "
		- $\blacktriangleright$  there are many others

 $\triangleright$  somewhat tricky but very powerful

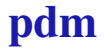

- $\triangleright$  somewhat tricky but very powerful
- $\triangleright$  substitutue values into a string pattern in a consistent way

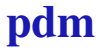

- $\triangleright$  somewhat tricky but very powerful
- $\triangleright$  substitutue values into a string pattern in a consistent way
- $\blacktriangleright$  examples:

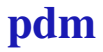

- $\triangleright$  somewhat tricky but very powerful
- $\triangleright$  substitutue values into a string pattern in a consistent way
- $\blacktriangleright$  examples:
	- $\rightarrow$  looping through data files and wanting to save plots as "fig  $1.png$ ", "fig  $2.png$ ", ...

- $\triangleright$  somewhat tricky but very powerful
- $\triangleright$  substitutue values into a string pattern in a consistent way
- $\blacktriangleright$  examples:
	- $\rightarrow$  looping through data files and wanting to save plots as "fig\_1.png", "fig\_2.png", ...
	- $\rightarrow$  specifying precise formatting of number to string conversions:

- $\triangleright$  somewhat tricky but very powerful
- $\triangleright$  substitutue values into a string pattern in a consistent way
- $\blacktriangleright$  examples:
	- $\rightarrow$  looping through data files and wanting to save plots as "fig  $1.png$ ", "fig  $2.png$ ", ...
	- $\rightarrow$  specifying precise formatting of number to string conversions:
		- $\blacktriangleright$  '%0.4f' % pi = '3.1416'

Substitution Example

```
for i in range(1, 4):
    filename = 'fig % ipnq' * i
    ...
    savefig(filename, dpi=300)
```
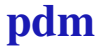

### Multiple Substitutions

a = 17 b = 3.1234567 c = 'hello' fmt = 'test\_%i\_%0.3f\_%s.jpg' mystr = fmt % (a,b,c)

 $\blacktriangleright$  what is mystr?

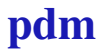

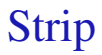

#### $\blacktriangleright$  remove whitespace from beginning and end of string

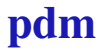

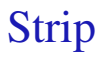

#### $\blacktriangleright$  remove whitespace from beginning and end of string

 $\rightarrow$  but not from the middle

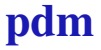

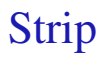

- $\blacktriangleright$  remove whitespace from beginning and end of string
	- $\rightarrow$  but not from the middle
- $\rightarrow$  a = " \t hello \t world \n \t  $\ln$  "

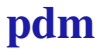

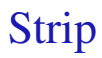

- $\blacktriangleright$  remove whitespace from beginning and end of string
	- $\rightarrow$  but not from the middle
- $\rightarrow$  a = " \t hello \t world \n \t  $\n\lambda$ n "
- $\blacktriangleright$  a.strip()

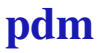

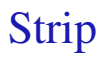

- $\triangleright$  remove whitespace from beginning and end of string
	- $\rightarrow$  but not from the middle
- $\rightarrow$  a = " \t hello \t world \n \t  $\n\lambda$ n "
- $\blacktriangleright$  a.strip()
	- $\blacktriangleright$  what is the output?

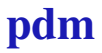

<span id="page-63-0"></span>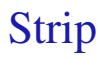

- $\blacktriangleright$  remove whitespace from beginning and end of string
	- $\rightarrow$  but not from the middle
- $\rightarrow$  a = " \t hello \t world \n \t  $\n\lambda$ n "
- $\blacktriangleright$  a.strip()
	- $\blacktriangleright$  what is the output?
	- $\triangleright$  what is the value of a after strip is called?